# **PHOT 153a**

## **Apple Aperture**

**John Dotta Office:** 3702 Email: j.dotta@napavalley.edu **Class Website:** http://www.johndotta.com **Class Blog:** <http://phot153a.wordpress.com>

This course explores Aperture's photo-editing, image-retouching, proofing, publishing, and archiving features and prepares students for the option Apple Pro exam for industry certification.

#### **STUDENT LEARNING OUTCOMES:**

- **1.** Students will understand and demonstrate the use of Aperture in a Digital Asset Management workflow.
- 2. Students will be prepared of the optional certification exam by Apple.

#### **COURSE OBJECTIVES:**

1. Import multi format images including RAW from a variety of media including iPhoto, disks and media cards.

2. Manage and add metadata.

3. Use projects, albums and Smart Albums to organize images and stack images into groups based on date and time information.

4. Evaluate images using a variety of display methods and techniques including the Light Table.

5. Non-destructively adjusting images for web and print production

6. Deliver images as files, books, web galleries and web journals and backing up libraries, project and individual images.

7. Create automated workflows.

#### **CELL PHONES:**

All cell phones or communication devices must be TURNED OFF at all times during the class. If I hear a cell phone or see someone texting during the lecture, the student will be asked to leave the class and receive an unexcused absence for the day. This also includes chatting online or sending e-mails during the lecture. If I hear a keyboard clacking or a mouse clicking during the lecture you will be asked to leave the classroom as well and receive an absence for the day. If you need to have your cell phone on during the lecture, please discuss it with me first.

#### **Attendance:**

Please try not to miss any class meetings, as attendance is essential for success in this class.

#### **Assignments:**

There are 12 self-contained projects. Projects will be assessed within 1 week.

#### **Grades:**

Grades will be figured on the conventional percentage scale. More importantly, grades are an indication of how well you are doing in the course. "C" is successful completion of the work and is "average". You will have to do above average work or superior work to get a "B" or an "A", respectively.

 $A(90 - 100%) = Outstanding; pushing the limits of both the student's$ creativity and the assignment.

B (80 - 89%) = Thorough, thoughtful, and creative approach to the assignment.

C (70 - 79%) = AVERAGE; minimum project requirements met.

D (60 - 69%) = Poor; does not meet minimum requirements.

 $F(0 - 59%) = Fail$ ; failure to complete the assignment.

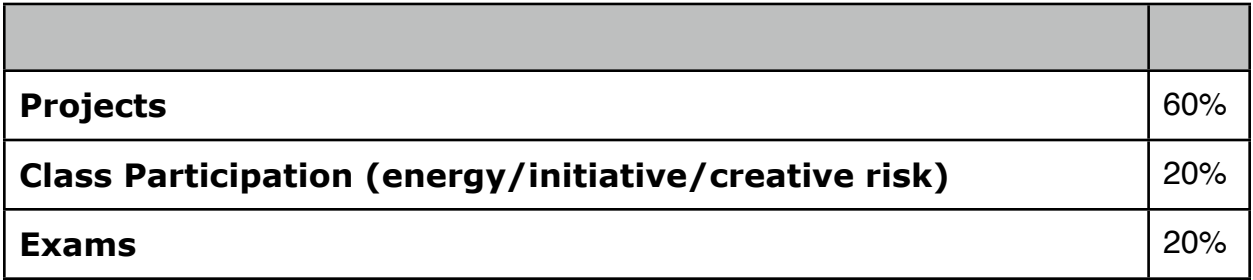

#### **REQUIRED MATERIALS**

Text: Aperture 3, [Dion Scoppettuolo](http://www.amazon.com/s/ref=ntt_athr_dp_sr_1?_encoding=UTF8&sort=relevancerank&search-alias=books&field-author=Dion%20Scoppettuolo) , Peachpit Press, 2010

Students requiring assistance for disabilities or learning needs, please meet with me after the first class to make arrangements for proper accommodations. Our college offers a wide range of learning and assistance services

### **Schedule**

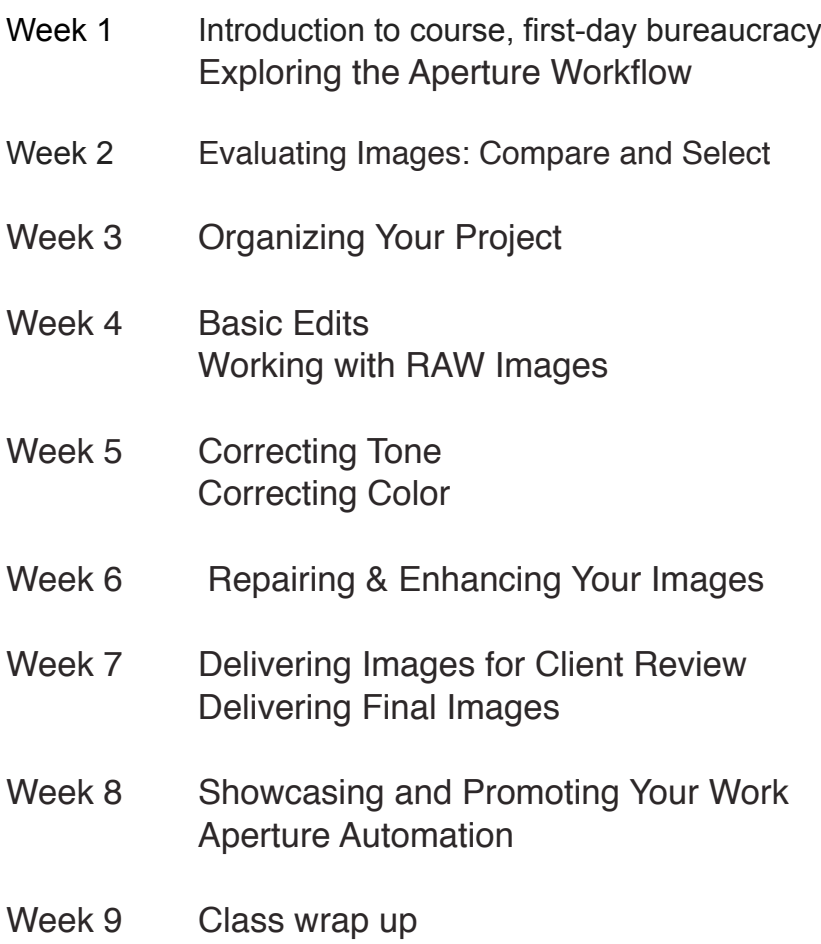

#### **DISCLAIMER**

This syllabus is designed to evolve and change throughout the semester based on class progress and interests. You will be notified of any changes as they occur.